# Activités de la séquence n°6 **Mouvements**

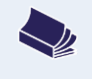

## **Fiche de synthèse** mobilisée :

Fiche n°6 : mouvements : position, vitesse et accélération

# **Sommaire des activités**

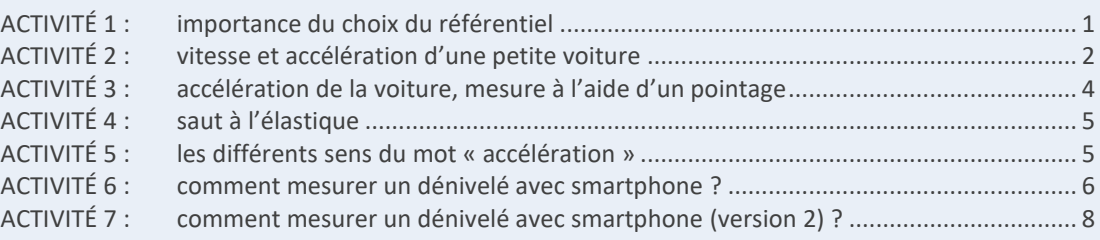

# <span id="page-0-0"></span>**ACTIVITÉ 1 : importance du choix du référentiel**

Cette activité est librement inspirée des travaux du groupe Sesames – Lyon, disponible sur le site Pegase.

*Une maman et son fils sont assis chacun sur leur siège, à bord d'un TGV lancé entre Paris et Lyon à pleine vitesse (300 km/h environ). Ils discutent tous les deux, voici un extrait de leur dialogue :* 

*« Maman j'en ai marre je rester sans bouger !*

- − *Mais tu bouges mon petit ! Très vite, même, grâce au TGV !*
- − *N'importe quoi, je suis assis depuis une heure…*
- − *Tu as tort : regarde par la fenêtre, tu vas voir qu'on avance, et vite !*
- − *Mais non maman, c'est le paysage qui recule… »*
	- **1.** Peut-on donner raison à l'un des deux protagonistes de cette conversation ? Pourquoi ?
	- **2.** Chacun des deux personnages qui ont ce dialogue a raison dans un référentiel donné : préciser de quel référentiel il s'agit pour la maman et pour son fils.
	- **3.** La maman accepte d'aller acheter un jus de fruit pour son fils. Elle se rend donc à la voiture bar, située à l'arrière du train, en marchant à une vitesse d'environ 5 km/h par rapport au train. Que vaut sa vitesse par rapport au sol terrestre ?
	- **4.** Même question lorsqu'elle retourne à sa place.
	- **5.** En utilisant les réponses précédentes et vos connaissances, indiquer, parmi les grandeurs ci-dessous, celles qui dépendent du référentiel d'étude :
		- la position
		- la vitesse
		- la durée
		- la masse

# <span id="page-1-0"></span>**ACTIVITÉ 2 : vitesse et accélération d'une petite voiture**

Dans une salle de classe, le mouvement d'une petite voiture à friction a été filmé. Les trois photo-montages suivants ont été réalisés à partir de ce film. À chaque position de la voiture, la date correspondante est indiquée. La règle placée à l'arrière-plan mesure 1,0 mètre.

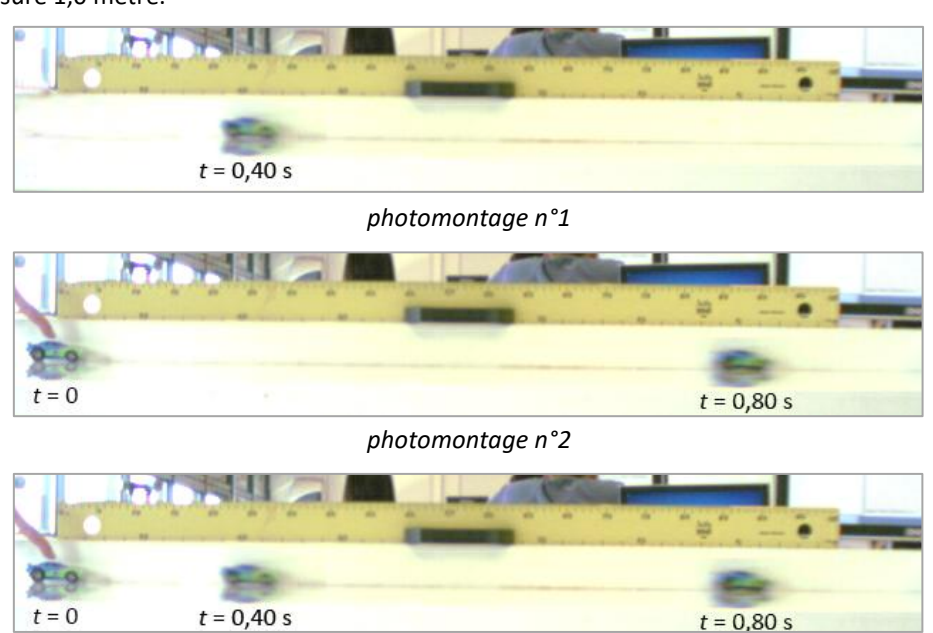

*photomontage n°3*

- **1.** Parmi ces photomontages, lequel ou lesquels permettent :
	- de connaître la distance parcourue par la voiture pendant une durée donnée ?
	- de connaître la vitesse moyenne de la voiture pendant une durée donnée ?
	- de savoir si la voiture accélère ou ralentit ?
- **2.** Exploiter le photomontage pertinent pour calculer :
	- la vitesse moyenne de la voiture entre les dates  $t = 0$  et  $t = 0.40$  s;
	- la vitesse moyenne de la voiture entre les dates  $t = 0.40$  s et  $t = 0.80$  s;
- **3.** La voiture accélère-t-elle ou ralentit-elle ? Justifier à l'aide des valeurs calculées à la question 2. Comment auraiton pu le savoir en observant ces photomontages mais sans faire de calcul ?
- **4.** À l'aide d'une méthode que nous aborderons ultérieurement, l'évolution de la vitesse de la voiture a été représentée graphiquement en fonction du temps :

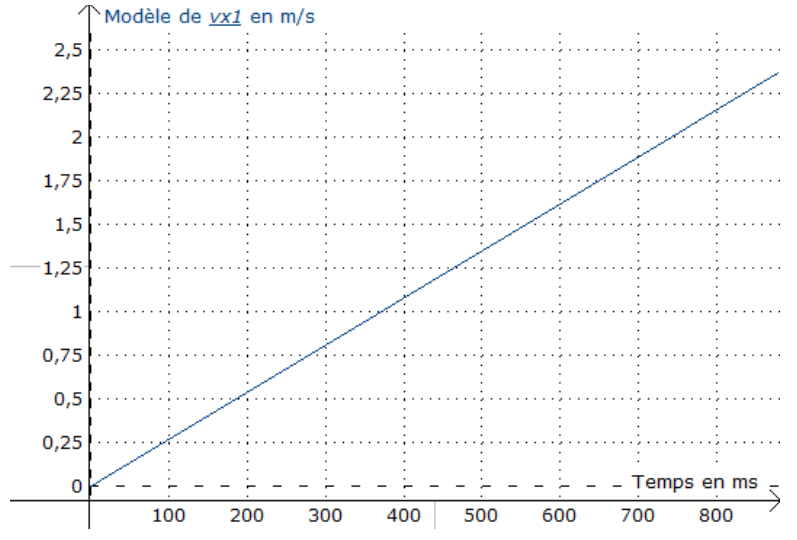

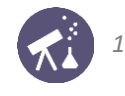

Montrer que ce graphique confirme la réponse à la question 2.

- **5.** Lire graphiquement les valeurs de la vitesse de la voiture aux dates :  $t = 0$ ;  $t = 0.40$  s et  $t = 0.80$  s. Pourquoi ces valeurs ne coïncident-elles avec aucune de celles calculées à la question 2 ?
- **6.** Comment faudrait-il modifier le photomontage pour accéder plus précisément, en faisant des mesures, à la valeur de la vitesse à la date  $t = 0.40$  s ?

**Notion d'accélération**

**7.** On définit le vecteur-accélération moyenne de la voiture par :

$$
\overrightarrow{a_{moy}} = \frac{\overrightarrow{v(t + \Delta t)} - \overrightarrow{v(t)}}{\Delta t}
$$

Avec quelle unité exprime-t-on une accélération ? Exploiter la relation ci-dessus pour répondre.

- **8.** Faire une figure représentant le vecteur accélération moyenne entre les dates  $t = 0$  et  $t = 0.80$  s. Suivre pour cela la démarche suivante :
	- représenter trois positions d'un point de la voiture aux dates  $t = 0$ ,  $t = 0.40$  s et  $t = 0.80$  s (utiliser le photomontage n°3 pour placer correctement ces points) ;
	- $-$  à partir de chacune de ces deux positions, représenter le vecteur-vitesse avec l'échelle : 1 m  $\cdot$  s $^{-1}$   $\leftrightarrow$  1 cm ;
	- représenter le vecteur  $\overrightarrow{\Delta v} = \vec{v}(0.80 \text{ s}) \vec{v}(0)$  en choisissant comme point d'origine la pointe de  $\vec{v}(0.80 \text{ s})$ ;
	- calculer la valeur de  $a_{moy}$  et tracer le vecteur  $\overrightarrow{a_{moy}}$  en choisissant comme point d'origine la position du point étudié à la date  $t = 0.40$  s (c'est un choix arbitraire).

#### **Cas du mouvement « décéléré »**

Le photomontage ci-dessous a été réalisé à partir d'un film de la petite voiture en train de s'arrêter. À  $t=0$  sa vitesse vaut  $v(0) = 1.2 \text{ m} \cdot \text{s}^{-1}$  et à  $t = 0.36 \text{ s}$  sa vitesse vaut  $v(0.36 \text{s}) = 0.60 \text{ m} \cdot \text{s}^{-1}$ .

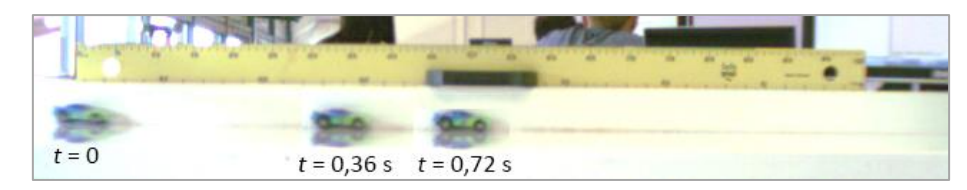

**9.** Reprendre la démarche conduite à la question 8 afin de tracer le vecteur-accélération moyenne de la voiture entre  $t = 0$  et  $t = 0.36$  s, dans cette nouvelle situation. On utilisera l'échelle : 1 m · s<sup>-2</sup> ↔ 2 cm.

#### **Conclusion :**

- 10. Exploiter l'étude que nous venons de conduire pour indiquer :
	- quelle propriété du vecteur vitesse varie(nt) (direction, sens, valeur) lorsque les vecteurs vitesse et accélération ont la même direction ;
	- comment varie(nt) cette (ces) propriété(s) si les vecteurs vitesse et accélération ont le même sens ;
	- comment varie(nt) cette (ces) propriété(s) si les vecteurs vitesse et accélération des sens opposés.

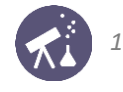

# <span id="page-3-0"></span>**ACTIVITÉ 3 : accélération de la voiture, mesure à l'aide d'un pointage**

**DOCUMENT : vecteurs, valeurs, coordonnées**

- Un vecteur *à* possède une direction, un sens et une norme (terme souvent employé par les mathématiciens, que les physiciens appellent plutôt « valeur »).
- Ses coordonnées  $a_x$ ,  $a_y$  et  $a_z$  caractérisent le vecteur dans un repère donné. Celles-ci sont algébriques : elles possèdent un signe.
- $-$  Sa valeur ou norme se calcule par :  $a=\|\vec{a}\|=\sqrt{a_x^2+a_y^2+a_z^2}$ . Elle correspond à la valeur d'une grandeur physique, c'est par définition une valeur absolue.

Le mouvement de la petite voiture étudié dans l'activité 2 a été filmé dans les deux situations envisagées : durant sa phase de démarrage, puis lorsqu'elle s'arrête.

**Étude du démarrage** 

- Ouvrir la vidéo du démarrage de la voiture à l'aide d'un logiciel dédié (AviMéca, PyMécaVidéo, Latis Pro…).
- Choisir comme origine du repère la première position d'un point caractéristique de la voiture (le centre d'une de ses roues par exemple).
- Étalonner l'écran sachant que la règle filmée en fond mesure 1,0 m.
- Pointer les positions successives du point étudié.
- Après avoir exporté les valeurs des dates et des coordonnées du point étudié dans un tableur, représenter l'évolution de l'abscisse  $x(t)$  du point étudié en fonction du temps.
	- **1.** À quoi voit-on, sur cette courbe, que le mouvement n'est pas uniforme ?
	- **2.** À quoi voit-on, sur cette courbe, que la valeur de la vitesse de la voiture augmente ?
	- **3.** La vitesse  $v_r(t)$  du point étudié à une date  $t$  est le nombre dérivé de son abscisse à la date  $t$ . Utiliser cette propriété pour faire calculer au tableur les valeurs de  $v_x(t)$  et pour tracer leur évolution en fonction du temps.
	- **4.** Exploiter l'allure de la courbe obtenue pour justifier l'affirmation suivante : l'accélération de la voiture est approximativement constante.
	- **5.** Tester quantitativement l'affirmation précédente en modélisant la courbe représentant  $v_x(t)$  par une fonction appropriée.
	- **6.** D'après le résultat de la modélisation, que vaut la coordonnée horizontale  $a<sub>x</sub>$  du vecteur-accélération de cette petite voiture ? Que vaut son accélération  $a$  ?

**Étude du freinage**

- **7.** En reprenant la démarche conduite dans les questions précédentes, mesurer la coordonnée  $a_x$  du vecteur accélération et en déduire la valeur de l'accélération dans le cas où la voiture freine. Utiliser pour cela la vidéo « Arret\_voiture.avi ».
- **8.** Que signifie physiquement le signe de  $a_x$ ?

<span id="page-4-0"></span>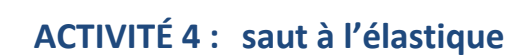

La chronophotographie suivante représente une personne effectuant un saut à l'élastique.

Les graphiques concernent la projection de son mouvement sur un axe vertical **orienté vers le bas**. L'un d'eux représente l'allure de l'évolution de la coordonnée de position z, l'un représente l'évolution de sa vitesse  $v_z$  et un autre l'évolution de son accélération  $a_z$  en fonction du temps.

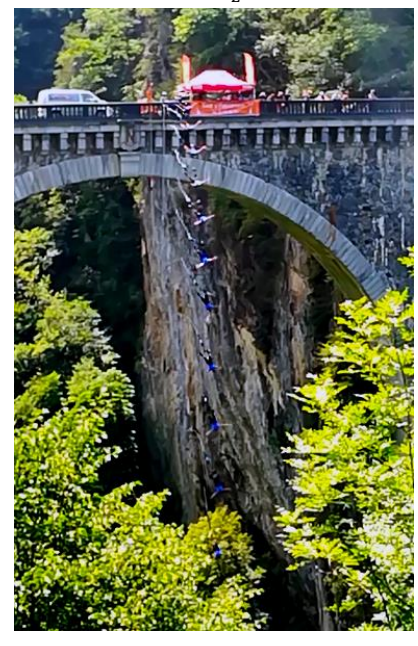

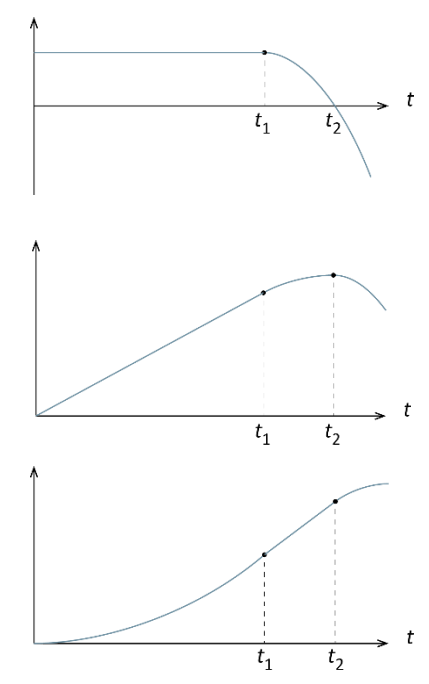

- **1.** Associer à chaque graphique la bonne grandeur représentée en ordonnée parmi z,  $v_z$  et  $a_z$ .
- **2.** Que se passe-t-il à la date  $t_1$ ? Répondre en utilisant l'intuition, aucune étude approfondie n'est attendue.
- **3.** Quel est son mouvement avant la date  $t_1$ ? après la date  $t_2$ ?

# <span id="page-4-1"></span>**ACTIVITÉ 5 : les différents sens du mot « accélération »**

*Cette activité est librement inspirée des travaux du groupe Sesames – Lyon, disponible sur le site Pegase.*

Pour un automobiliste, le mot « accélérer » signifie : « appuyer sur la pédale de droite »... laquelle s'appelle : l'accélérateur ! Mais y a-t-il accélération (au sens de la physique) chaque fois que l'automobiliste appuie sur cette pédale ?

Voici 7 situations :

- Une voiture roule en ligne droite, à vitesse constante, sur une route sans dénivelé.
- Une voiture roule en ligne droite, à vitesse constante, dans une côte.
- Une voiture freine pour maintenir sa vitesse constante, dans une descente en ligne droite.
- Une voiture est au point mort, initialement à l'arrêt, dans une descente.
- $\Theta$  Une voiture roule à vitesse constante, dans un virage.
- **O** Une voiture freine sur une route.
- **O** Une voiture percute un mur.
- **1.** Faire la liste des situations dans lesquelles le conducteur de la voiture appuie forcément sur l'accélérateur pour que la situation soit possible.
- **2.** Faire la liste des situations dans lesquelles la voiture possède une accélération non nulle au sens de la physique.

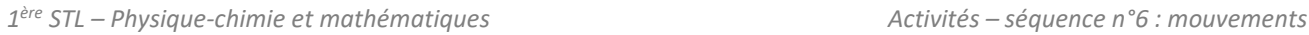

<span id="page-5-0"></span>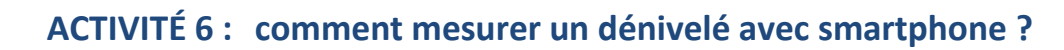

## *exploitation avec un tableur*

**Questions préliminaires**

- **1.** Lorsque l'on prend un ascenseur, le mouvement peut être décomposé en trois phases : nommer le mouvement pour chacune de ces phases.
- **2.** Si l'on ne regarde pas l'écran qui indique les numéros des étages, peut-on savoir si l'ascenseur monte ou descend ? À quelle(s) phase(s) du mouvement, parmi les trois citées à la question précédente, peut-on s'en rendre compte ?
- **3.** Toujours sans regarder l'écran indiquant les numéros des étages, peut-on savoir combien d'étages ont été franchis ? peut-on connaître la vitesse de croisière atteinte par l'ascenseur ?

#### **Mesure d'un dénivelé : partie expérimentale**

Un smartphone est équipé d'un accéléromètre trois axes : il s'agit d'un capteur qui mesure les trois coordonnées du vecteur accélération. Nous allons utiliser ce capteur pour étudier le mouvement d'un ascenseur.

#### **Préparation de l'expérience :**

- Sur un smartphone, installer l'application phyphox .
- Ouvrir l'application et lancer le module « accélération avec g »
- Lancer une acquisition et déplacer votre smartphone pour constater les conséquences de divers mouvements.

#### **Réalisation d'une acquisition par un élève du groupe :**

- Monter dans l'ascenseur et déposer au sol son smartphone.
- Dans le module « accélération avec g » de phyphox, lancer une acquisition en cliquant sur **et franchir quelques** étages (vers le haut ou vers le bas, au choix).
- Une fois l'ascenseur à nouveau à l'arrêt, stopper l'acquisition en appuyant sur  $\blacksquare$
- Cliquer sur , choisir « exporter les mesures », sélectionner « Excel » et envoyer le fichier vers une adresse mail valide.
- Le destinataire du fichier décompresse celui-ci et le place dans un dosser partagé afin que tous les élèves du groupe puisse l'ouvrir.

## **Exploitation des résultats avec un tableur**

## **Récupération des données et tracé de l'évolution de l'accélération**

- Ouvrir le fichier de données réalisé précédemment. La première colonne du tableau obtenu contient les valeurs des dates (exprimées en s) et la 3<sup>ème</sup> colonne contient les valeurs de  $a_z + g$ : coordonnée verticale de l'accélération + valeur du champ de pesanteur terrestre.
- La première étape consiste à soustraire la valeur de  $q$  afin de ne tenir compte que de l'accélération de l'ascenseur. On admet que a correspond à la valeur moyenne de toutes les valeurs d'accélération acquises (cette méthode permet de s'affranchir des défauts de l'accéléromètre utilisé).
- Dans une cellule, faire calculer la moyenne de toutes les valeurs de la 3<sup>ème</sup> colonne : ce sera notre valeur de g.
- Ajouter une nouvelle colonne, nommée « az » et programmer le calcul de  $a_z$  en soustrayant g aux valeurs acquises par phyphox.
- Représenter graphiquement l'évolution de l'accélération  $a_z$  en fonction du temps.
	- **4.** D'après ce graphique : l'élève qui a réalisé l'acquisition est-il monté ou descendu ? Justifier à l'aide du graphique obtenu.

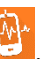

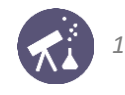

#### **Tracé de l'évolution de la vitesse de l'ascenseur**

- **5.** Dans le tableur, ajouter une colonne intitulée « vz ». En exploitant les relations du document placé en fin d'énoncé, programmer le calcul des valeurs successives de la vitesse de l'ascenseur. On supposera que cette vitesse est nulle au départ.
- **6.** Représenter graphiquement l'évolution de la vitesse de l'ascenseur en fonction du temps. La réponse 4 concernant le sens du mouvement est-elle confirmée ?
- **7.** Mesurer la vitesse atteinte par l'ascenseur lorsqu'il est en « vitesse de croisière ».

#### **Tracé de l'évolution de l'altitude de l'ascenseur**

- **8.** Dans le tableur, ajouter une colonne intitulée « z ». En exploitant les relations du document placé en fin d'énoncé, programmer le calcul des valeurs successives de l'altitude de l'ascenseur. On supposera que celle-ci est nulle au départ (ce qui revient à considérer l'étage de départ comme l'origine des mesures d'altitude).
- **9.** Représenter graphiquement l'évolution de z en fonction du temps. Vérifier que ce graphique confirme les réponses 4 et 6 et demander confirmation à l'élève qui a réalisé l'acquisition.
- **10.** Quel dénivelé l'ascenseur a-t-il franchi ? À combien d'étages cela correspond-il ? Demander confirmation à l'élève qui a réalisé l'acquisition.

#### **DOCUMENT : relations approchées entre position, vitesse et accélération**

On considère un mouvement vertical. La position d'un point est donc décrite par la coordonnée de position  $z(t)$ , sa vitesse par  $v_z(t)$  et son accélération par  $a_z(t)$ .

#### **Relation entre vitesse et accélération**

La relation rigoureuse entre  $a_z$  et  $v_z$  est :

$$
a_z(t) = \frac{dv_z}{dt}(t)
$$

L'application de cette relation suppose de connaître l'expression de  $v<sub>z</sub>$  en fonction du temps. Si l'on ne dispose que d'une série de valeurs, notées  $v_1, v_2, ..., v_n$ , on peut utiliser cette approximation :

$$
a_n \approx \frac{v_{n+1} - v_n}{\Delta t}
$$
  

$$
v_{n+1} \approx v_n + a_n \times \Delta t
$$

Cette relation permet de calculer chaque vitesse à partir des valeurs précédentes de la vitesse et de l'accélération. Ce calcul approché est d'autant plus juste que l'incrément de temps Δt est faible. Relation entre vitesse et position :

Un raisonnement analogue conduit à l'expression approchée suivante, qui permet le calcul de chaque valeur de à partir des valeurs précédentes de position et de vitesse :

$$
v_z(t) = \frac{dz}{dt}(t)
$$
  

$$
v_n \approx \frac{z_{n+1} - z_n}{\Delta t}
$$
  

$$
z_{n+1} \approx z_n + v_n \times \Delta t
$$

<span id="page-7-0"></span>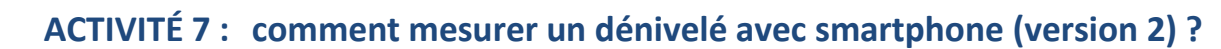

## *exploitation avec un programme en langage Python*

#### **Questions préliminaires**

- **1.** Lorsque l'on prend un ascenseur, le mouvement peut être décomposé en trois phases : nommer le mouvement pour chacune de ces phases.
- **2.** Si l'on ne regarde pas l'écran qui indique les numéros des étages, peut-on savoir si l'ascenseur monte ou descend ? À quelle(s) phase(s) du mouvement, parmi les trois citées à la question précédente, peut-on s'en rendre compte ?
- **3.** Toujours sans regarder l'écran indiquant les numéros des étages, peut-on savoir combien d'étages ont été franchis ? peut-on connaître la vitesse de croisière atteinte par l'ascenseur ?

#### **Mesure d'un dénivelé : partie expérimentale**

Un smartphone est équipé d'un accéléromètre trois axes : il s'agit d'un capteur qui mesure les trois coordonnées du vecteur accélération. Nous allons utiliser ce capteur pour étudier le mouvement d'un ascenseur.

#### **Préparation de l'expérience :**

- Sur un smartphone, installer l'application phyphox .
- Ouvrir l'application et lancer le module « accélération avec g »
- Lancer une acquisition et déplacer votre smartphone pour constater les conséquences de divers mouvements.

#### **Réalisation d'une acquisition par un élève du groupe :**

- Monter dans l'ascenseur et déposer au sol son smartphone.
- Dans le module « accélération avec g » de phyphox, lancer une acquisition en cliquant sur **et franchir quelques** étages (vers le haut ou vers le bas, au choix).
- Une fois l'ascenseur à nouveau à l'arrêt, stopper l'acquisition en appuyant sur **II**.
- Cliquer sur , choisir « exporter les mesures », sélectionner « CSV (tabulator, decimal point) » et envoyer le fichier vers une adresse mail valide.
- Le destinataire du fichier décompresse celui-ci et le place dans un dosser partagé afin que tous les élèves du groupe puisse l'ouvrir.

#### **Exploitation des résultats avec un programme en Python**

#### **Récupération des données et tracé de l'évolution de l'accélération**

Un programme en langage Python vous est fourni par l'enseignant. Celui-ci est à compléter avec les formules permettant les calculs des valeurs de la vitesse, puis de l'altitude de l'ascenseur.

- Enregistrer le fichier de données réalisé précédemment dans le même dossier que le programme Python à compléter.
- Ouvrir le code du programme dans un éditeur compatible Python.
- Exécuter le programme : celui-ci appelle le fichier de données et trace l'accélération  $a<sub>z</sub>$  de l'ascenseur en fonction du temps. Les deux autres fenêtres graphiques sont (pour le moment) vierges.
	- **4.** D'après ce graphique : l'élève qui a réalisé l'acquisition est-il monté ou descendu ? Justifier à l'aide du graphique obtenu.

#### **Tracé de l'évolution de la vitesse de l'ascenseur**

Nous allons à présent calculer et tracer l'évolution de la vitesse  $v_z$  en fonction du temps.

Le document placé en fin d'énoncé explique comment on peut calculer une valeur de vitesse connaissant la valeur précédente ainsi que celle de l'accélération. On utilisera cette relation pour la suite.

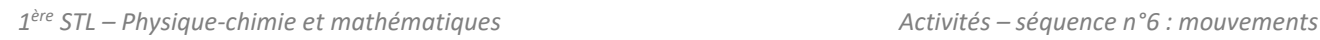

Le programme a créé une liste « vz » qui devra contenir toutes les valeurs de vitesse accessibles. Le code écrit entre les lignes 72 et 74 est exécuté tant que la variable n est inférieure ou égale au nombre total de valeurs de  $a_z$ enregistrées.

**5.** Ligne 73 : remplacer ce qui est écrit par une ligne de code permettant d'ajouter à la liste vz la valeur de rang n.

```
INSTRUCTIONS PYTHON pour gérer les listes
Qu'est-ce qu'une liste ?
   Une liste est une suite de nombres.
   Exemple : 
   L'instruction : Liste = [9, 8, 7, 6, 5] crée une liste appelée Liste contenant cinq valeurs
   de rangs 0 à 4.
   Le code Liste[n] renvoie la n<sup>ème</sup> valeur de la liste.
   Le code Liste[0] renvoie donc la valeur 9, le code Liste[1] renvoie la valeur 8, etc.
Syntaxe pour ajouter une valeur à une liste : 
                              Liste.append(valeur à ajouter)
   Exemple : 
   Si Liste est le nom de la liste [9, 8, 7, 6, 5] et si l'on tape l'instruction Liste.append(4), la liste
   devient : [9, 8, 7, 6, 5, 4]
```
**6.** Lignes 82 à 84 : saisir les lignes permettant de tracer l'évolution de la vitesse en fonction du temps, de donner un titre au graphique et de légender les axes. Pour la syntaxe, utiliser l'encadré ci-dessous et/ou s'inspirer de ce qui est saisi lignes 54 à 57 pour le tracé de l'accélération.

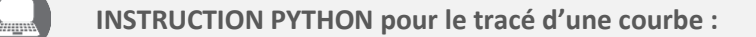

**Syntaxe :** plt.plot (abscisse, ordonnée, 'style', color='couleur')

- → *abscisse* et le nom de la liste contenant les valeurs à porter en abscisse ;
- → *ordonnée* est le nom de la liste contenant les valeurs à porter en ordonnée ;
- → *style* est un code qui définit le mode de représentation des points ; par exemple '-' pour une ligne continue, '.' pour des points, '+' pour des croix, 'o' pour des ronds.
- → *couleur* est le nom en anglais de la couleur à utiliser.
- **7.** Exécuter le programme pour vérifier qu'il fonctionne et représente bien l'évolution de la vitesse de l'ascenseur en fonction du temps.
- **8.** La réponse 4 concernant le sens du mouvement est-elle confirmée ?
- **9.** Mesurer la vitesse atteinte par l'ascenseur lorsqu'il est en « vitesse de croisière ».

#### **Tracé de l'évolution de l'altitude de l'ascenseur**

- **10.** Ligne 99 : saisir le code permettant d'ajouter à la liste z les valeurs de l'altitude de l'ascenseur. On utilisera la syntaxe déjà employée pour le calcul des vitesses et la relation du document placé en fin d'énoncé.
- **11.** Lignes 107 à 110 : saisir le code permettant de représenter graphiquement z en fonction du temps, de donner un titre au graphique et de légender les axes.
- 12. Exécuter le programme pour vérifier qu'il fonctionne et représente bien l'évolution de z en fonction du temps.
- **13.** Vérifier que ce graphique confirme les réponses 4 et 6 et demander confirmation à l'élève qui a réalisé l'acquisition.
- **14.** Quel dénivelé l'ascenseur a-t-il franchi ? À combien d'étages cela correspond-il ? Demander confirmation à l'élève qui a réalisé l'acquisition.

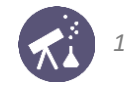

#### **DOCUMENT : relations approchées entre position, vitesse et accélération**

On considère un mouvement vertical. La position d'un point est donc décrite par la coordonnée de position  $z(t)$ , sa vitesse par  $v_z(t)$  et son accélération par  $a_z(t)$ .

#### **Relation entre vitesse et accélération**

La relation rigoureuse entre  $a_z$  et  $v_z$  est :

$$
a_z(t) = \frac{dv_z}{dt}(t)
$$

L'application de cette relation suppose de connaître l'expression de  $v<sub>z</sub>$  en fonction du temps.Si l'on ne dispose que d'une série de valeurs, notées  $v_1, v_2, ..., v_n$ , on peut utiliser cette approximation :

$$
a_n \approx \frac{v_{n+1} - v_n}{\Delta t}
$$
  

$$
v_{n+1} \approx v_n + a_n \times \Delta t
$$

Cette relation permet de calculer chaque vitesse à partir des valeurs précédentes de la vitesse et de l'accélération. Ce calcul approché est d'autant plus juste que l'incrément de temps Δt est faible. Relation entre vitesse et position :

Un raisonnement analogue conduit à l'expression approchée suivante, qui permet le calcul de chaque valeur de z à partir des valeurs précédentes de position et de vitesse :

$$
v_z(t) = \frac{dz}{dt}(t)
$$
  

$$
v_n \approx \frac{z_{n+1} - z_n}{\Delta t}
$$
  

$$
z_{n+1} \approx z_n + v_n \times \Delta t
$$